## **WERTICAL MBX IP Voicemail Quick Reference 1.5 - March 2011**

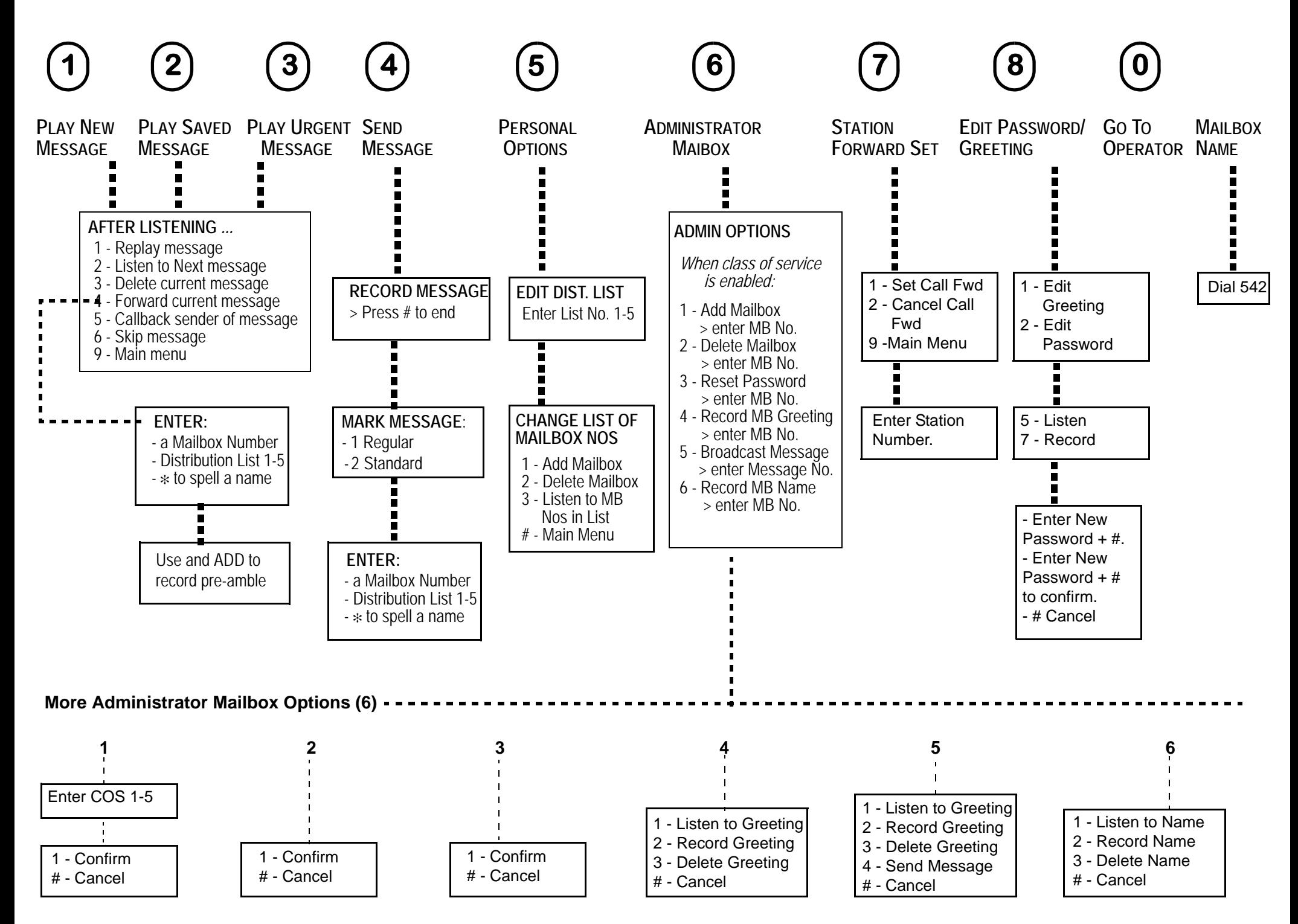